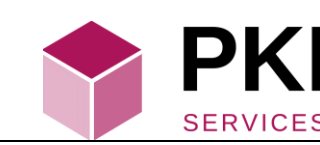

## INSTRUCTIVO PETICIONES, QUEJAS, RECLAMOS, SOLICITUDES Y SUGERENCIAS (PQRS)

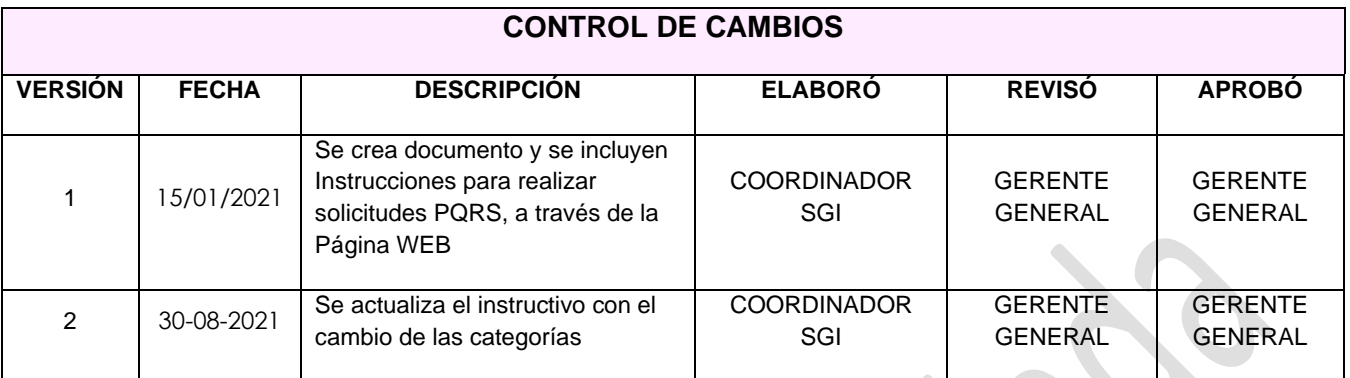

## **1. Objetivos**

Describir el paso a paso para realizar una solicitud de Peticiones, Quejas, Reclamos, Solicitudes y sugerencias (PQRSA).

## **2. Alcance**

Solicitud, evaluación, tratamiento y seguimiento de PQRSA.

## **Responsables**

**Gerente:** Velar porque los requerimientos y reclamos de los clientes sean atendidos oportunamente

**Coordinador del SGI**: Es responsable de recibir, revisar, asignar, hacer seguimiento a las PQRS e incidencias de seguridad de la información reportadas, dar respuesta, hacer cierre de la PQRS.

**Responsables de Procesos:** Son los encargados de revisar, evaluar, dar tratamiento y retroalimentación a las PQRS e incidencias de seguridad que se les haya escalado o que reporten los procesos internamente.

**Oficial De Seguridad**: Es responsable de revisar, investigar, hacer seguimiento a las incidencias de seguridad de la información reportadas en la SQRS, evaluarlas, dar retroalimentación al proceso involucrado y reportar al comité de políticas y seguridad

## **3. Definiciones**

- **Peticiones:** Son las solicitudes respetuosas presentadas ante PKI SERVICES, en las que se pide el reconocimiento de un derecho, la resolución de una situación jurídica, la prestación de un servicio
- **Queja:** Manifestación o expresión de insatisfacción o inconformidad hecha por un cliente u organización, con relación al producto o servicio prestado, o a al propio proceso de tratamiento de quejas, donde explícita o conductas irregulares de sus empleados, asociados y directivos, en cumplimiento de sus funciones y a la cual se entrega una respuesta por parte de PKI SERVICES,
- **Reclamo**: Expresión de inconformidad referente a la prestación indebida de un servicio o a la falta de atención de una solicitud.
- **Solicitud:** Son aquellas peticiones hechas por el cliente respecto al servicio y que puede estar o no dentro de los aspectos negociados. La solicitud no es una insatisfacción de cliente por incumplimiento de requisitos, sino una necesidad adicional que solicita ser atendida y puede ser Interna o Externa.
- **Incidencia De Seguridad De La Información:** evento o serie de eventos inesperados o no deseados, que tienen una probabilidad significativa de comprometer las operaciones del negocio; provocando una pérdida o uso indebido de información, interrupción parcial o total de los Sistemas
- **Sugerencia:** Recomendación que formula el interesado, dirigida a generar el mejoramiento del producto o servicio.
- **Felicitaciones**: Manifestación que expresa el agrado o satisfacción con un colaborador, proceso o servicio

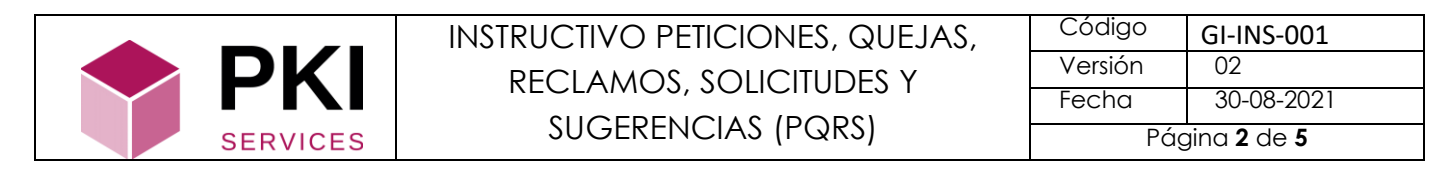

## **4. Desarrollo**

**4.1.** Ingresar a la página web de PKI SERVICES [https://pkiservices.co](https://pkiservices.co/)

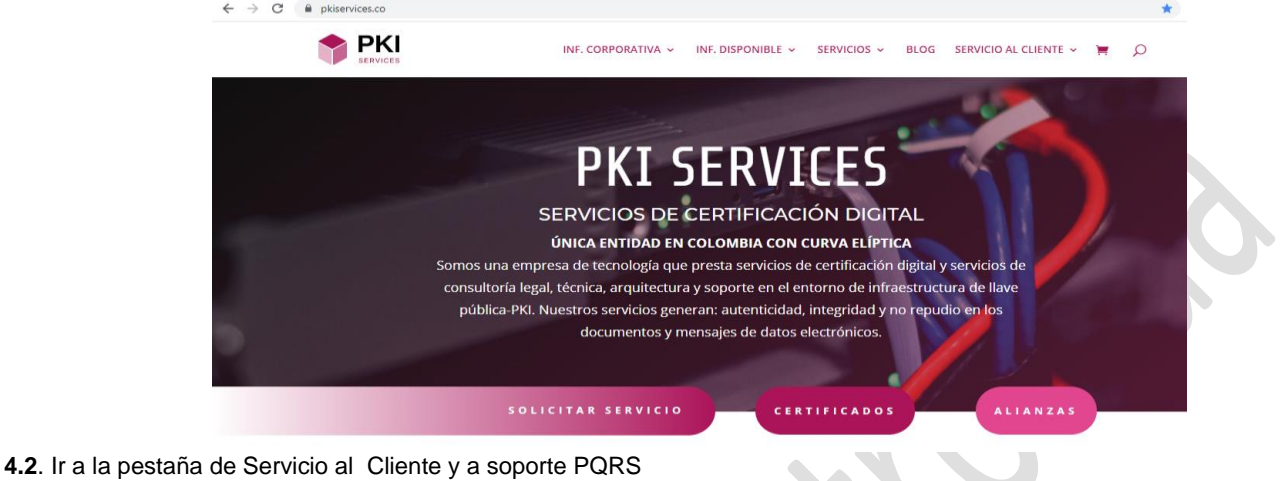

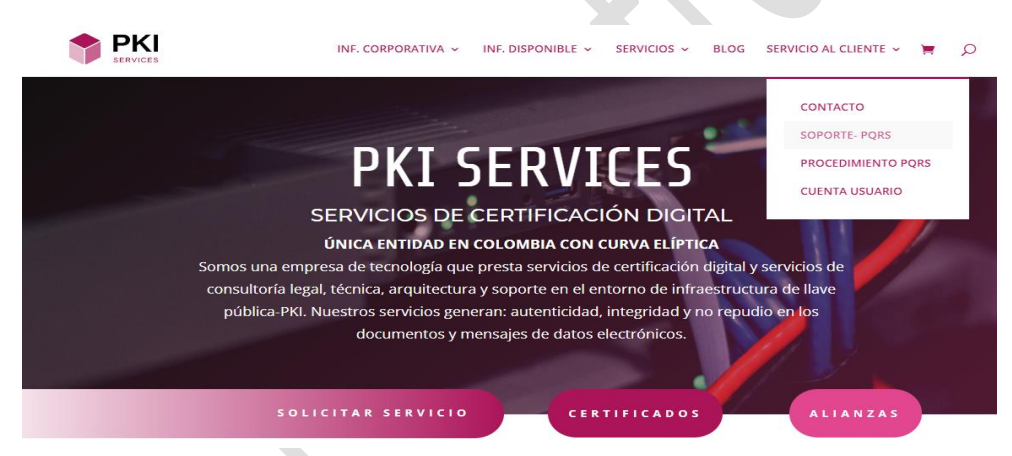

#### **4.3. Registro**

**4.3.1**. **Usuarios Nuevos:** Deben hacer el registro. Por favor de clic en Regístrese ahora.

## Por favor, registrese

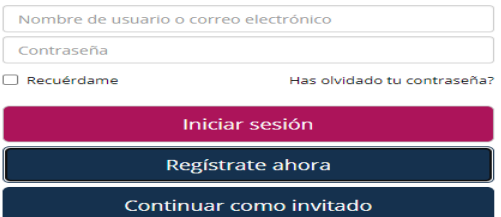

Diligencia los datos que solicita el formulario.

*NOTA: Tenga en cuenta que el correo que registre es el correo al cual se van a enviar Notificaciones y Respuesta a la PQRS.*

Acepte términos y condiciones, de clic en registrarse.

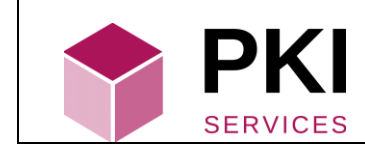

# INSTRUCTIVO PETICIONES, QUEJAS, RECLAMOS, SOLICITUDES Y SUGERENCIAS (PQRS)

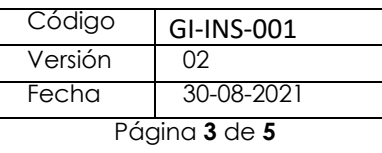

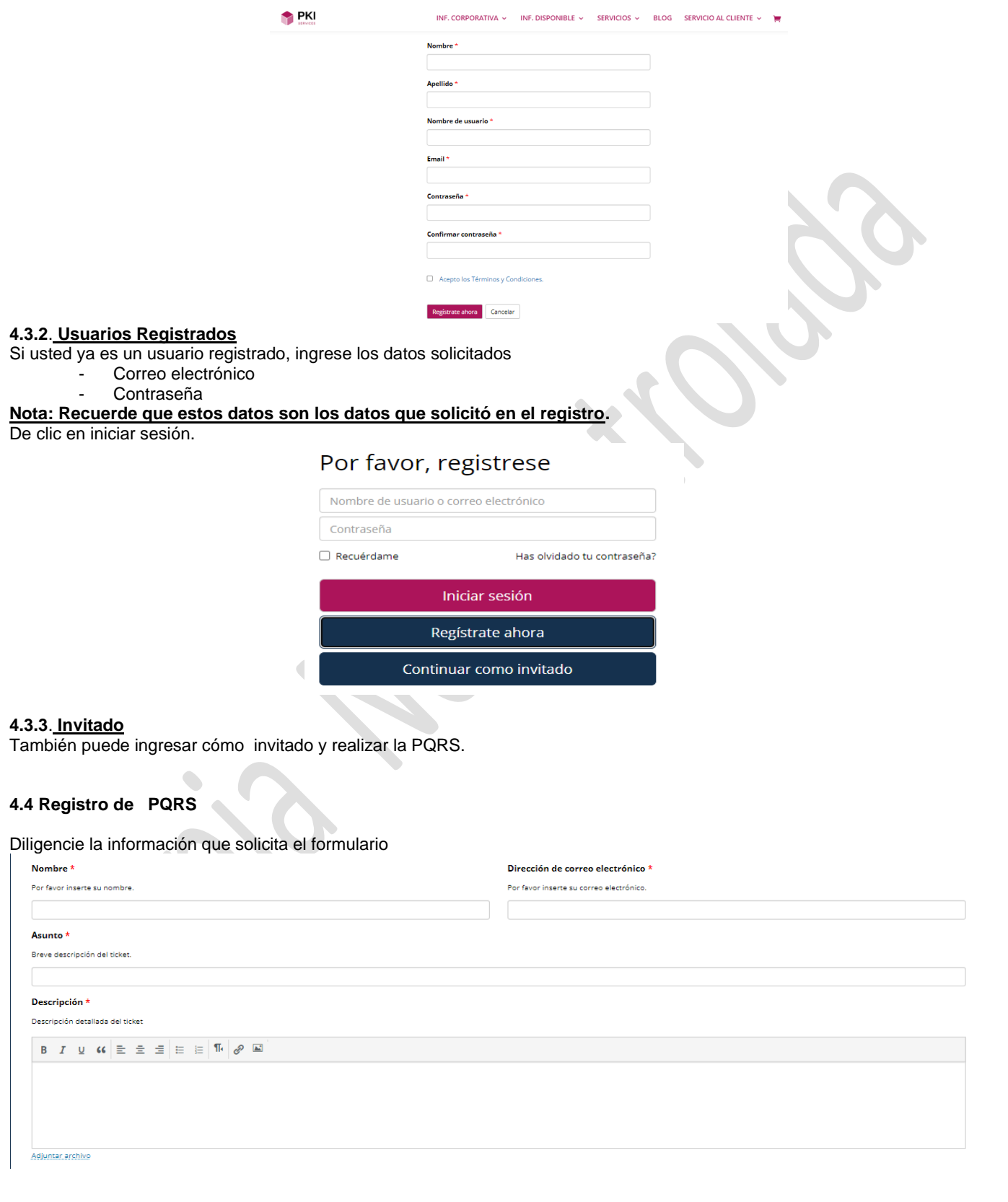

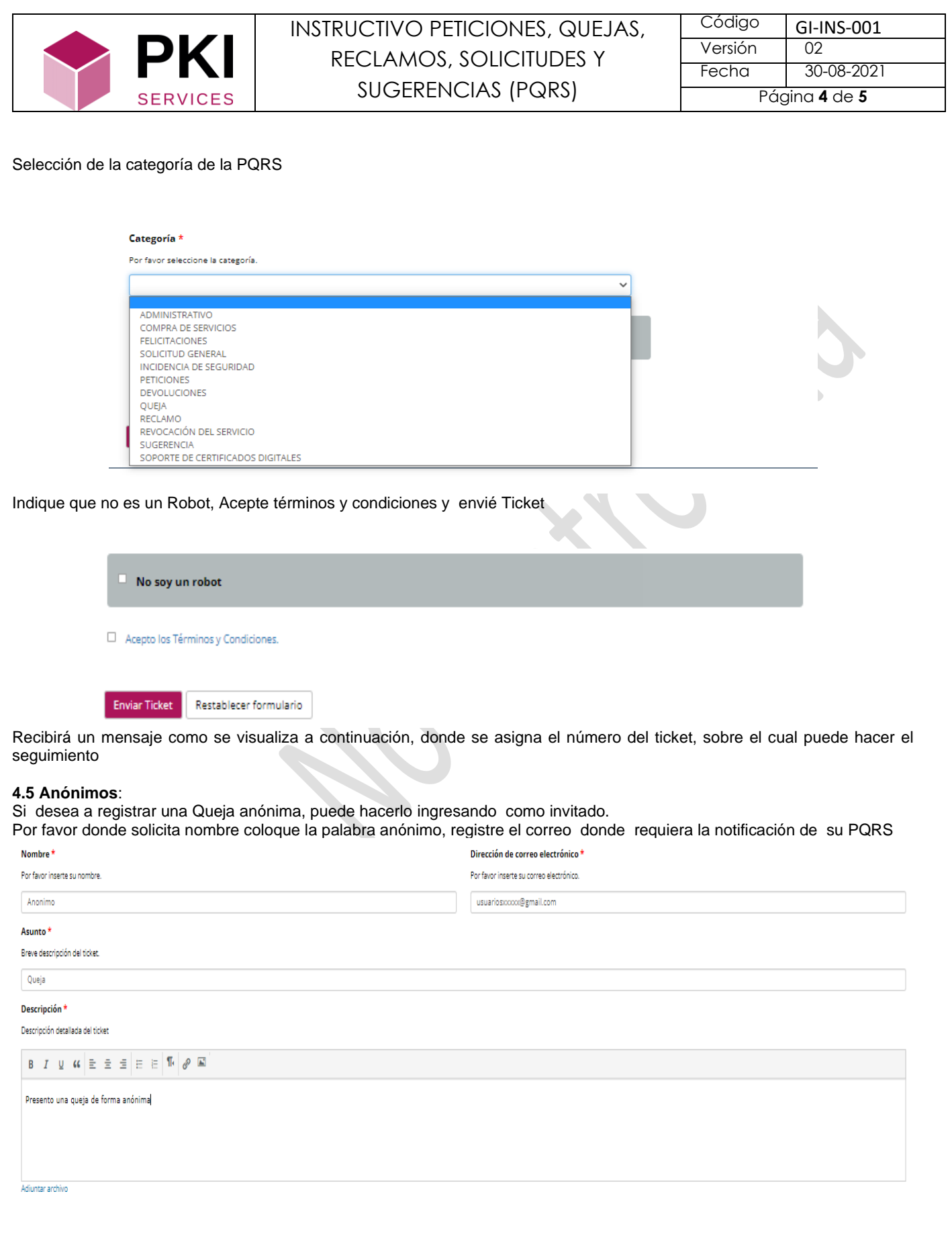

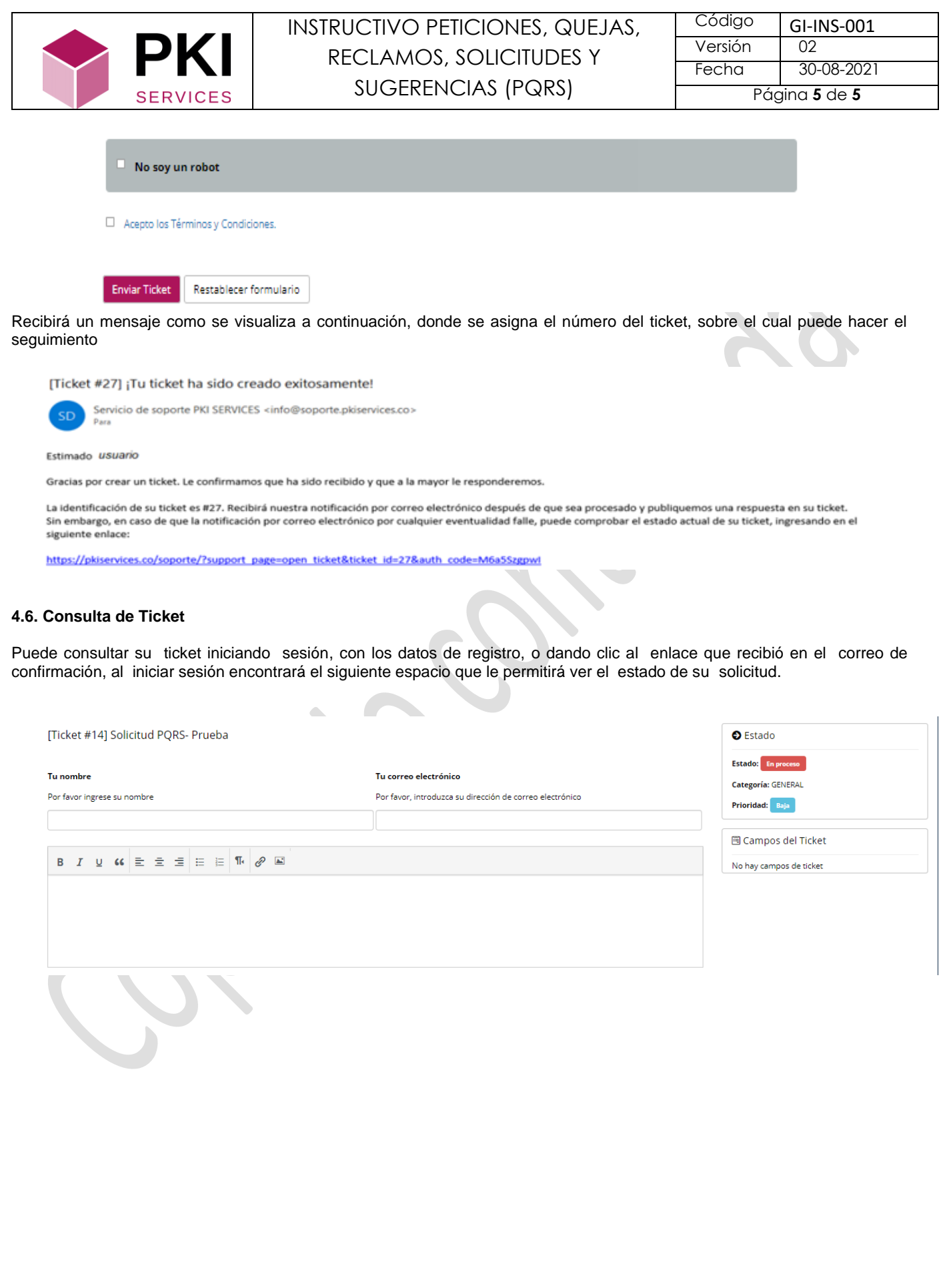